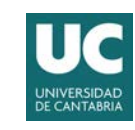

VICERRECTORADO DE ORDENACIÓN ACADÉMICA Y PROFESORADO

## **CREACIÓN DE ACTIVIDADES INTERACTIVAS EN MOODLE CON H5P (ONLINE)**

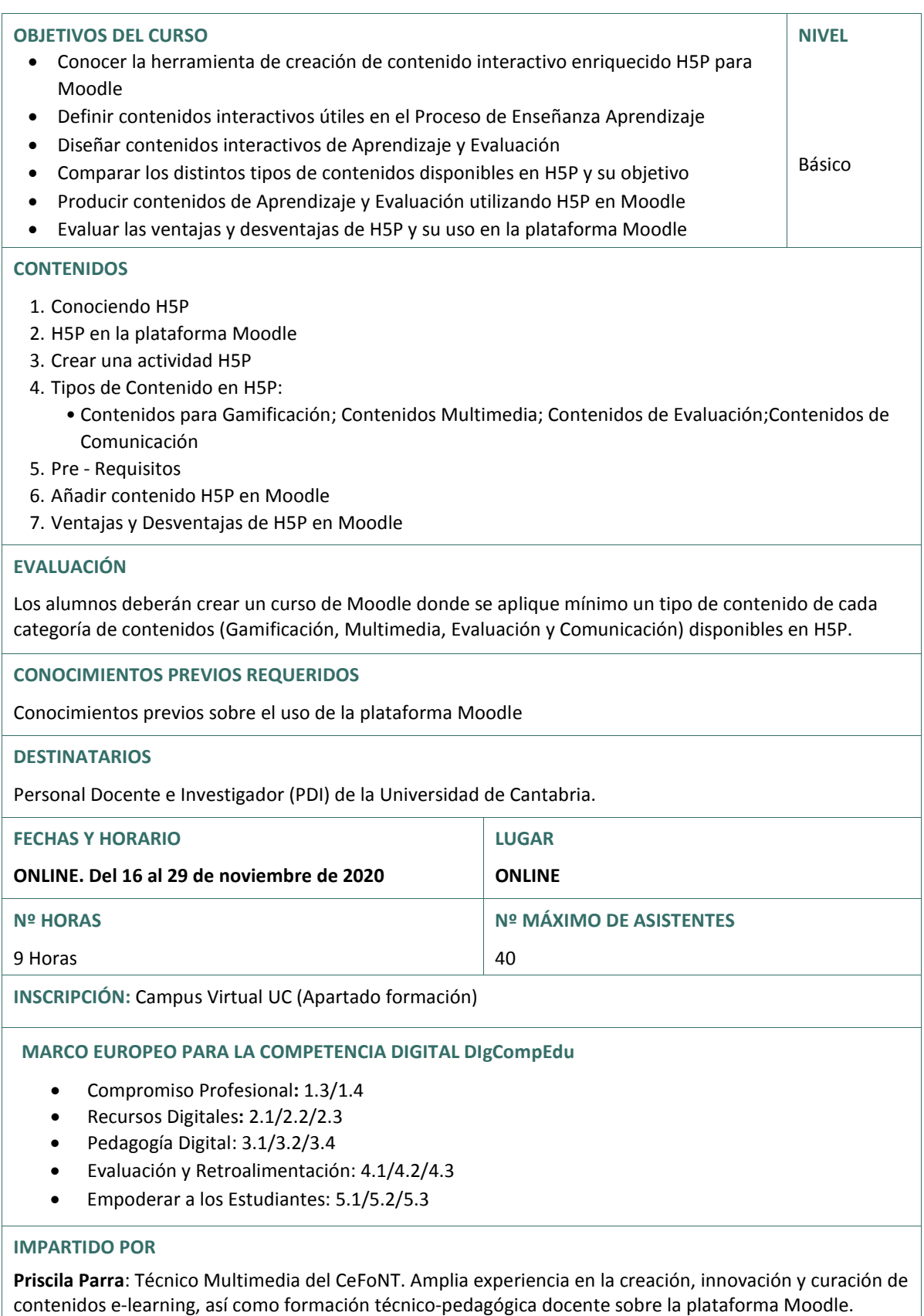